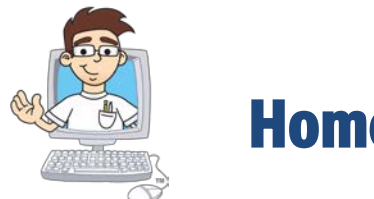

#### **TeenCoder: Windows and Game Programming**

#### Online Course Syllabus and Planner

*Updated November, 2015*

#### **Online Course Overview**

**Course Title**: *TeenCoder: Windows Programming, TeenCoder: Game Programming*

**Online ISBNs**: **978-0-9887070-0-9, 978-0-9887070-1-6**, published 2015 by CompuScholar, Inc.

**Length**: 2 semesters

**Student Pre-Requisites**: Basic computer literacy skills,  $9<sup>th</sup> - 12<sup>th</sup>$  grade status.

**Description**: The *TeenCoder: Windows Programming* and *TeenCoder: Game Programming* courses are a two-semester online bundle covering introductory C# programming and video game design topics.

Other introductory programming courses are not required; students merely need to have typical computer usage skills prior to starting the first-semester *TeenCoder: Windows Programming* class.

#### **Materials**:

- Online Student and Teacher logins
- Microsoft Visual Studio (free IDE), XNA Game Studio
- Windows personal computer
- Course activities (hands-on programming assignments)
- Course instructional videos, lesson text, and supplemental documentation

#### **Labs and Grading**

Every chapter contains one or more hands-on programming labs where students will create programs to demonstrate understanding of the lesson topics. Projects begin simply with C# applications and expand into video games in the second semester. These labs, combined with individual lesson quizzes and end-of-chapter tests, are used to determine the student grade.

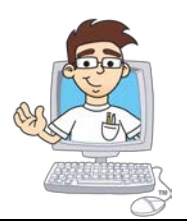

**Please Note: Some course lessons and activities may include opportunities for students to work in teams or small groups. If your student is working individually (e.g. as a homeschooler), simply complete those activities as an individual. One student can perform each of the tasks that would be spread across multiple team members in a group setting. Other lesson sections with peer-supported vocabulary re-enforcement or feedback tasks can be skipped or completed with a teacher, if desired.**

#### **Course Planner**

A typical school semester consists of approximately 36 calendar weeks or 180 days of school. This course plan covers a full 35+ weeks with core material, assuming students are working 3-5 hours per week to stay on pace. Some students may move faster or slower than the suggested pace.

Teachers may choose to add Supplemental Lessons as desired to meet student interests.

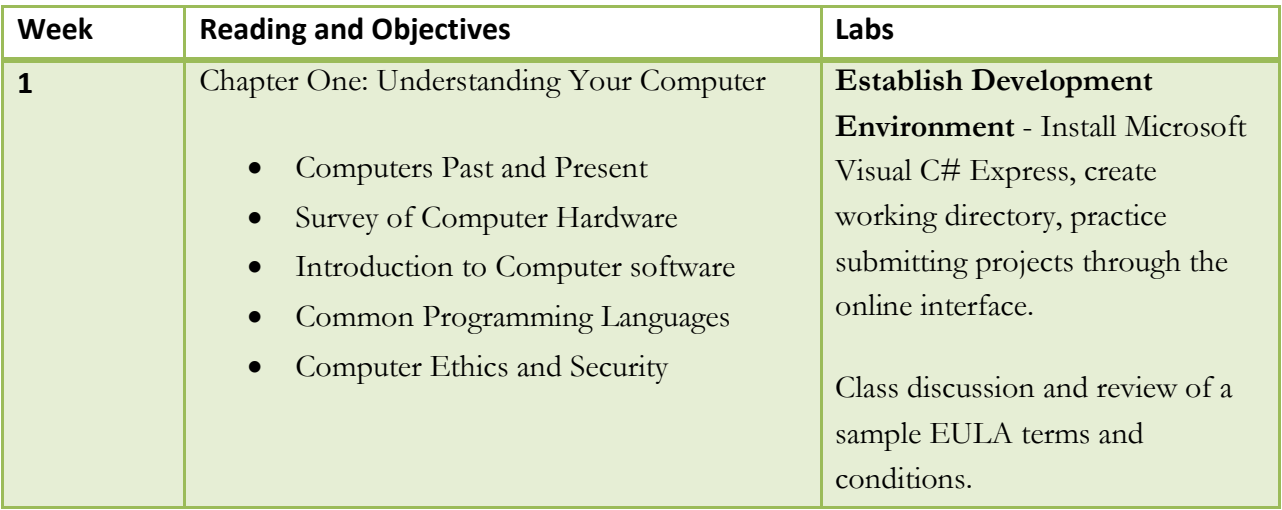

#### **TeenCoder: Windows Programming – First Semester**

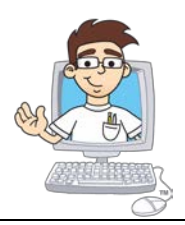

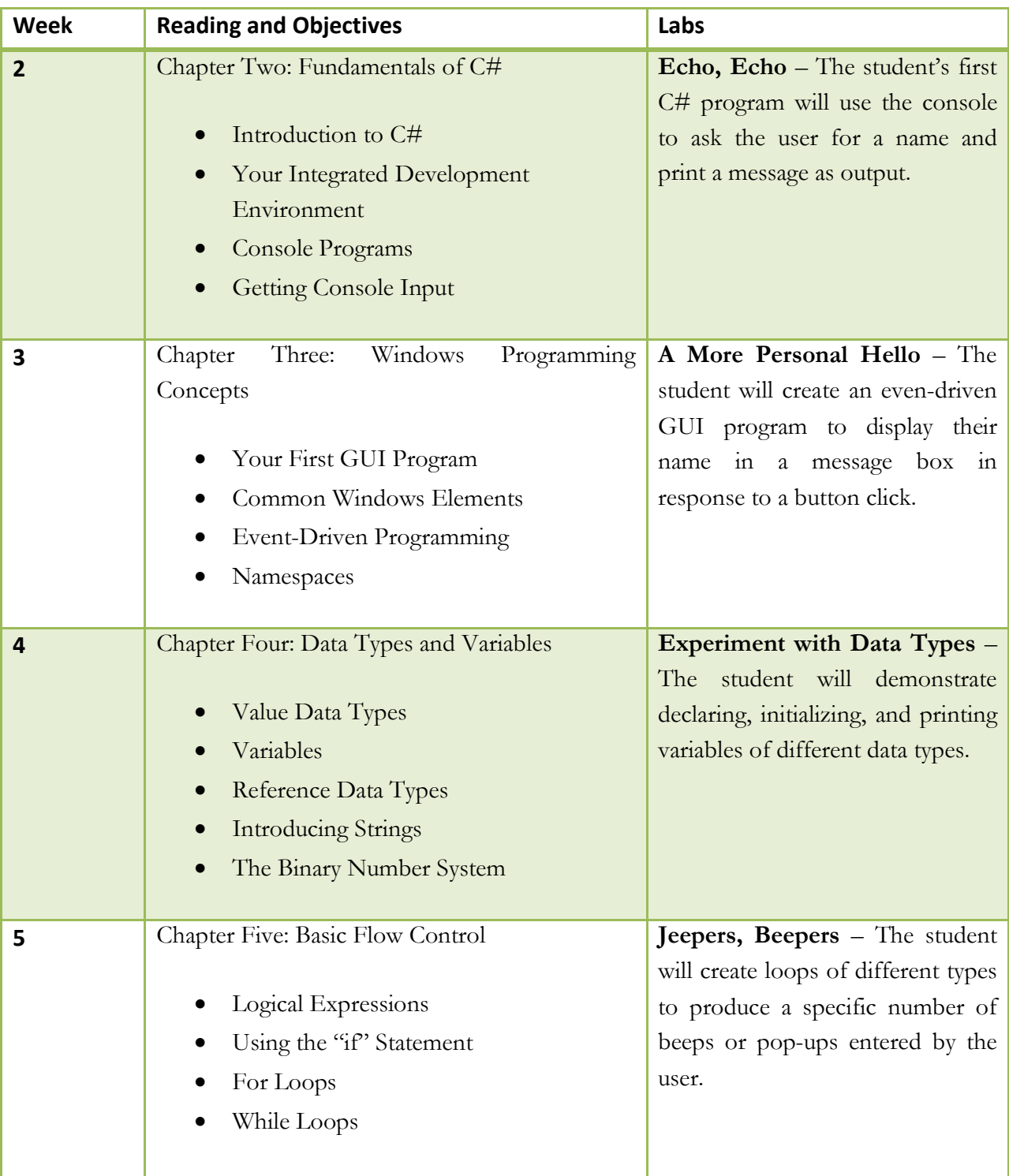

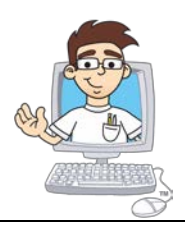

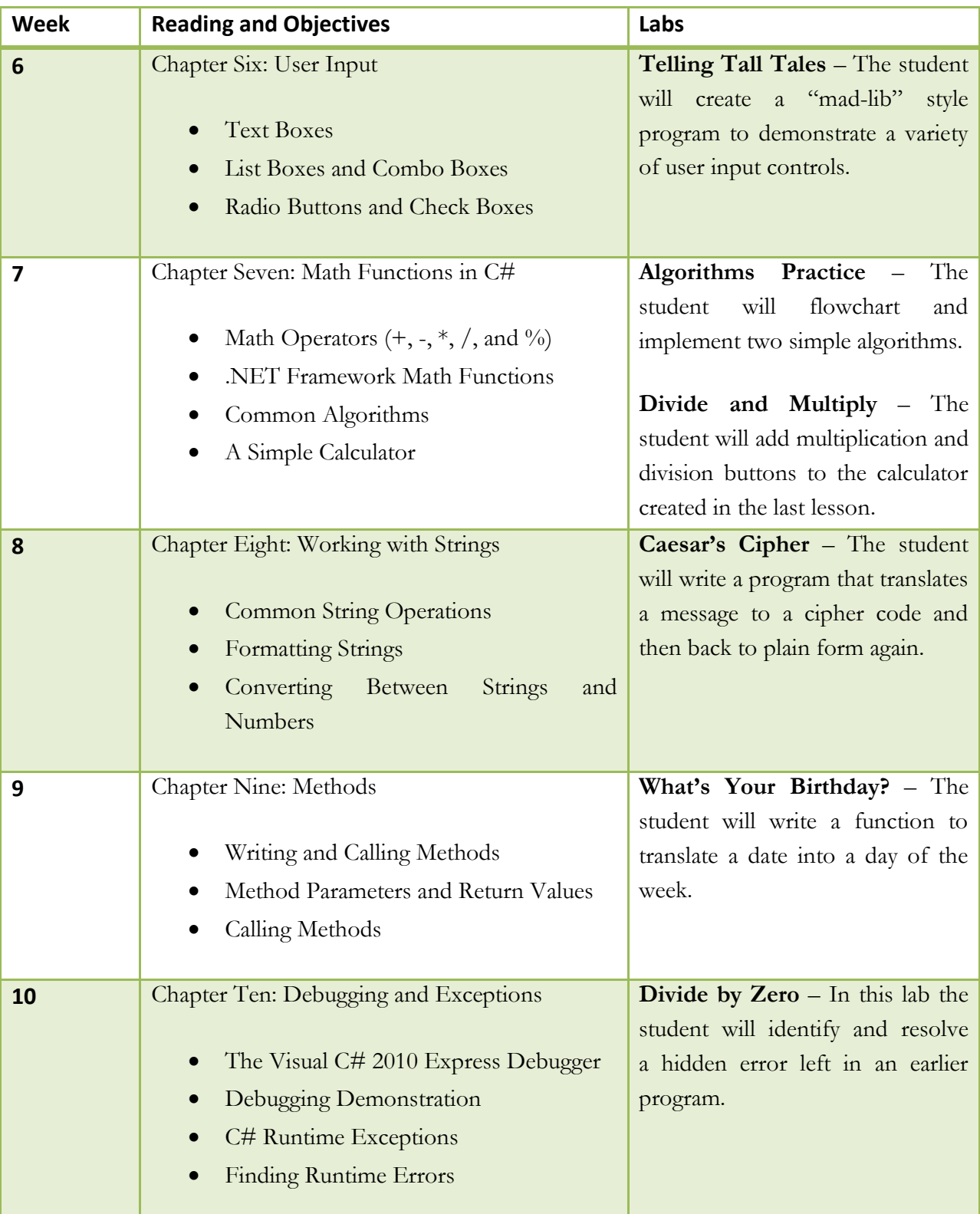

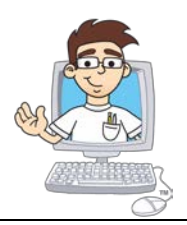

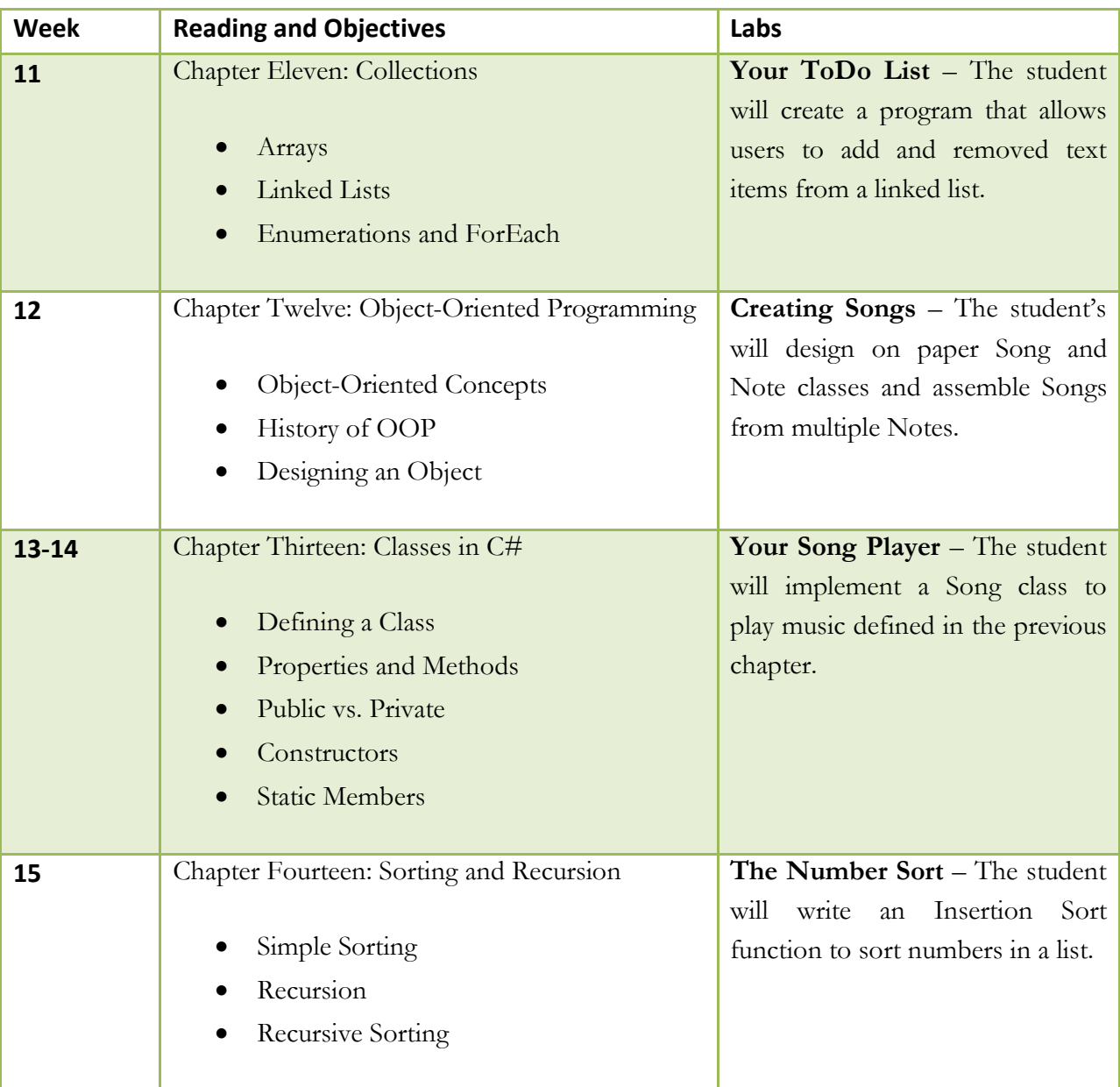

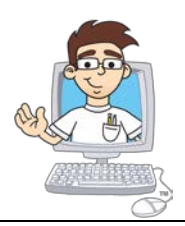

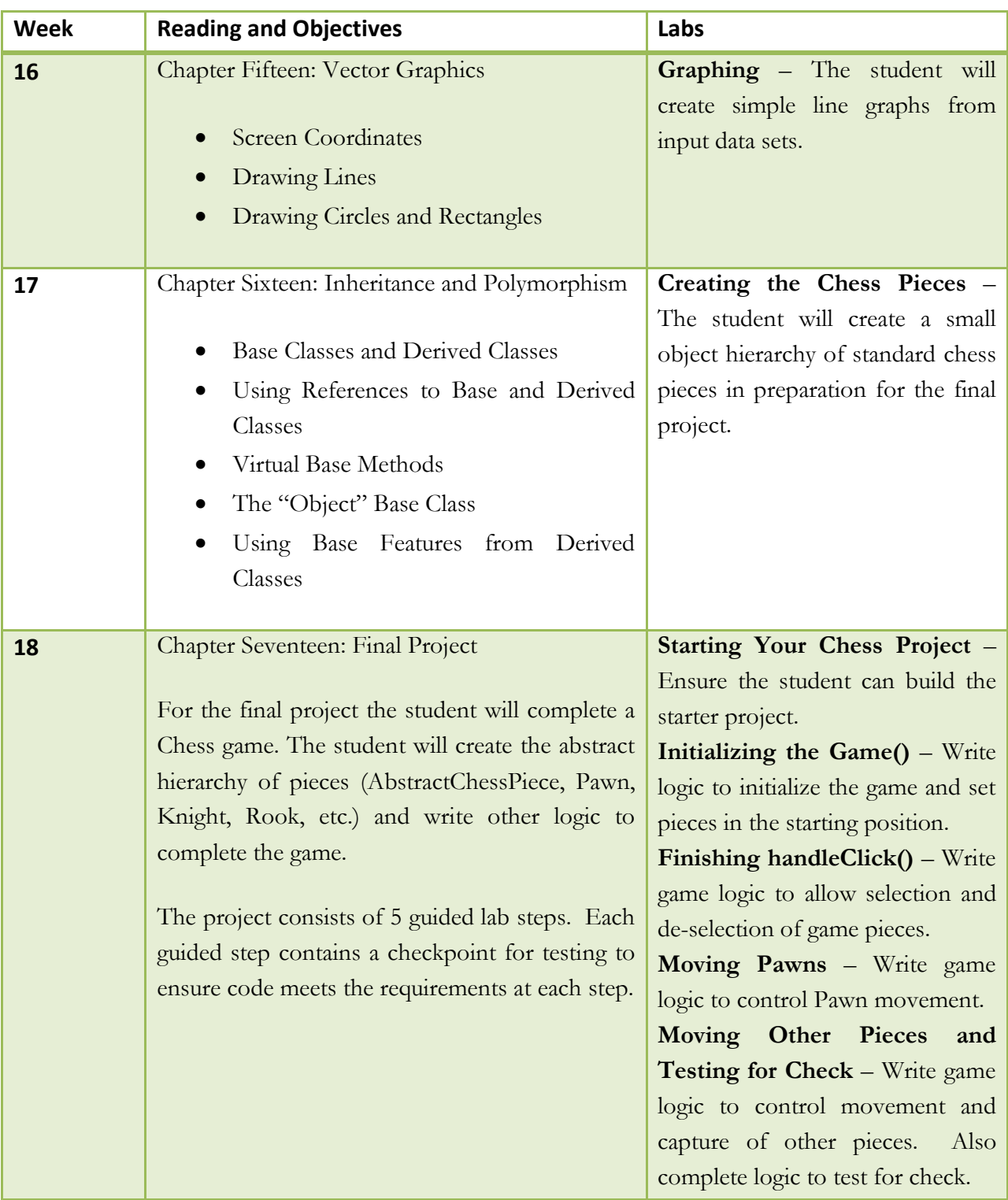

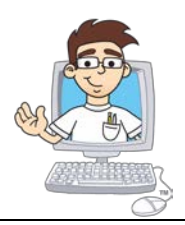

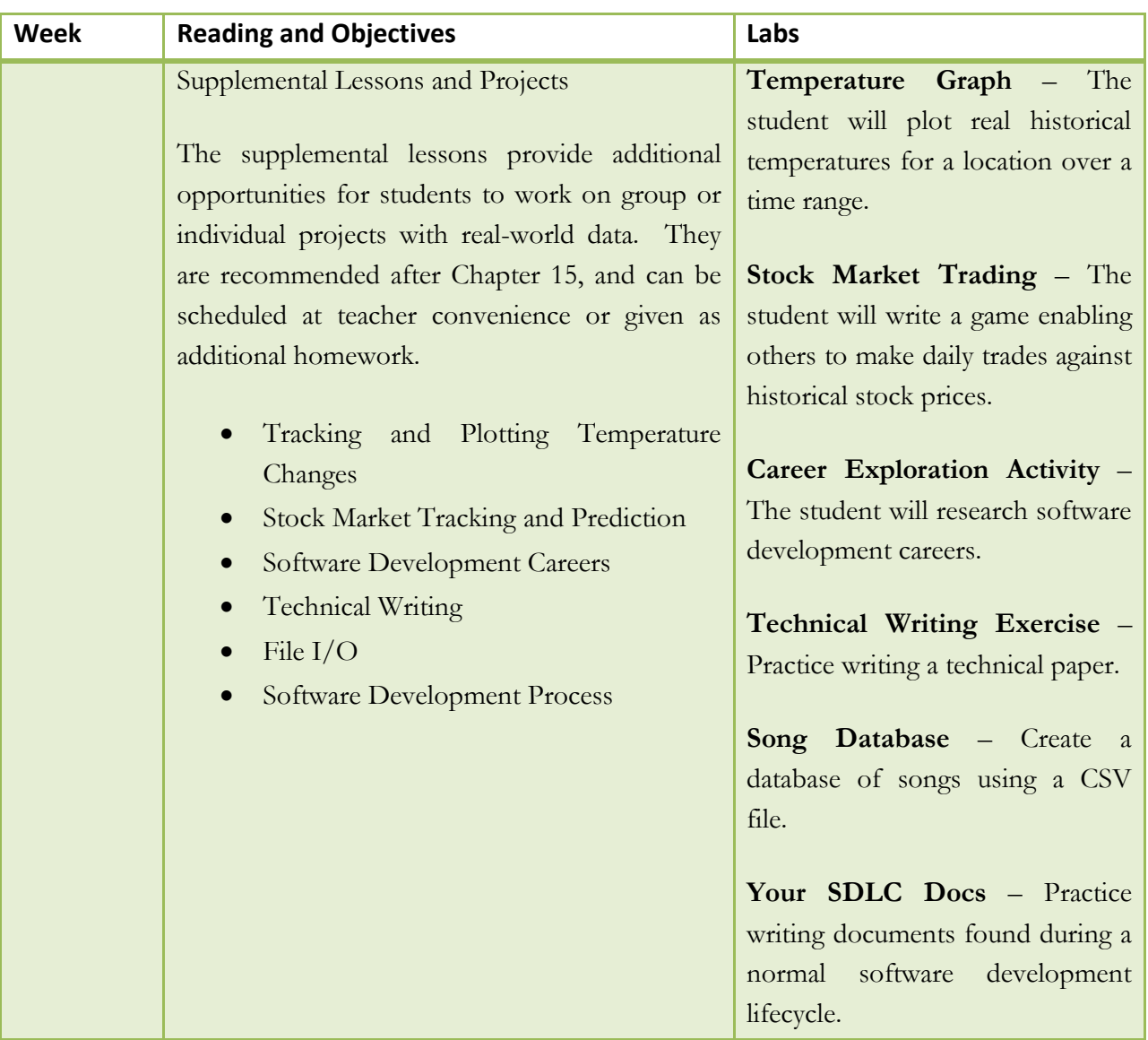

After students complete the first-semester **Windows Programming** material, they can move to the second-semester **Game Programming** course.

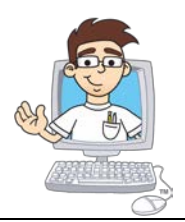

#### **TeenCoder: Game Programming – Second Semester**

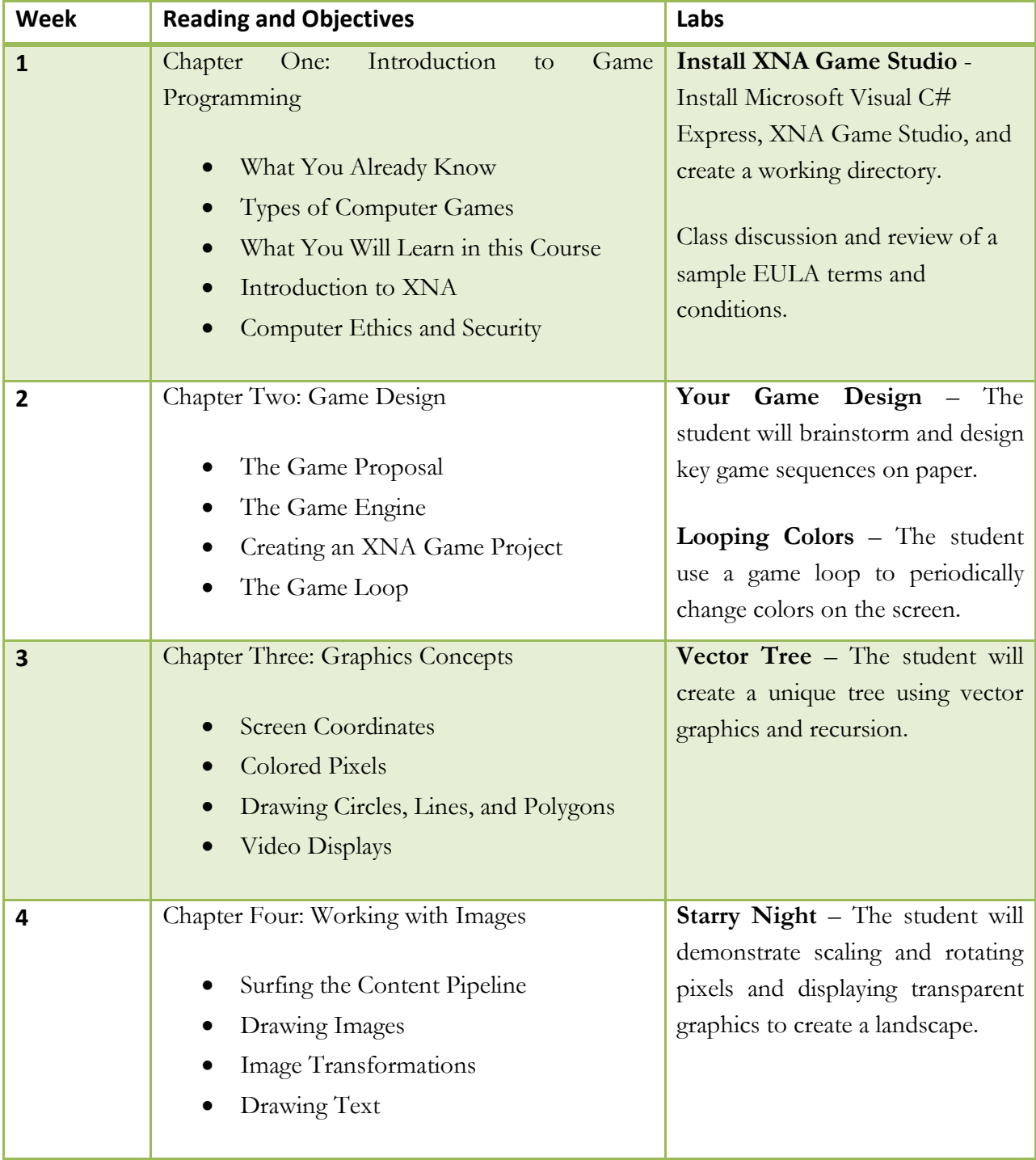

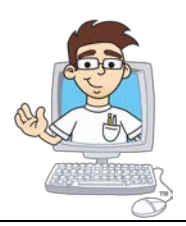

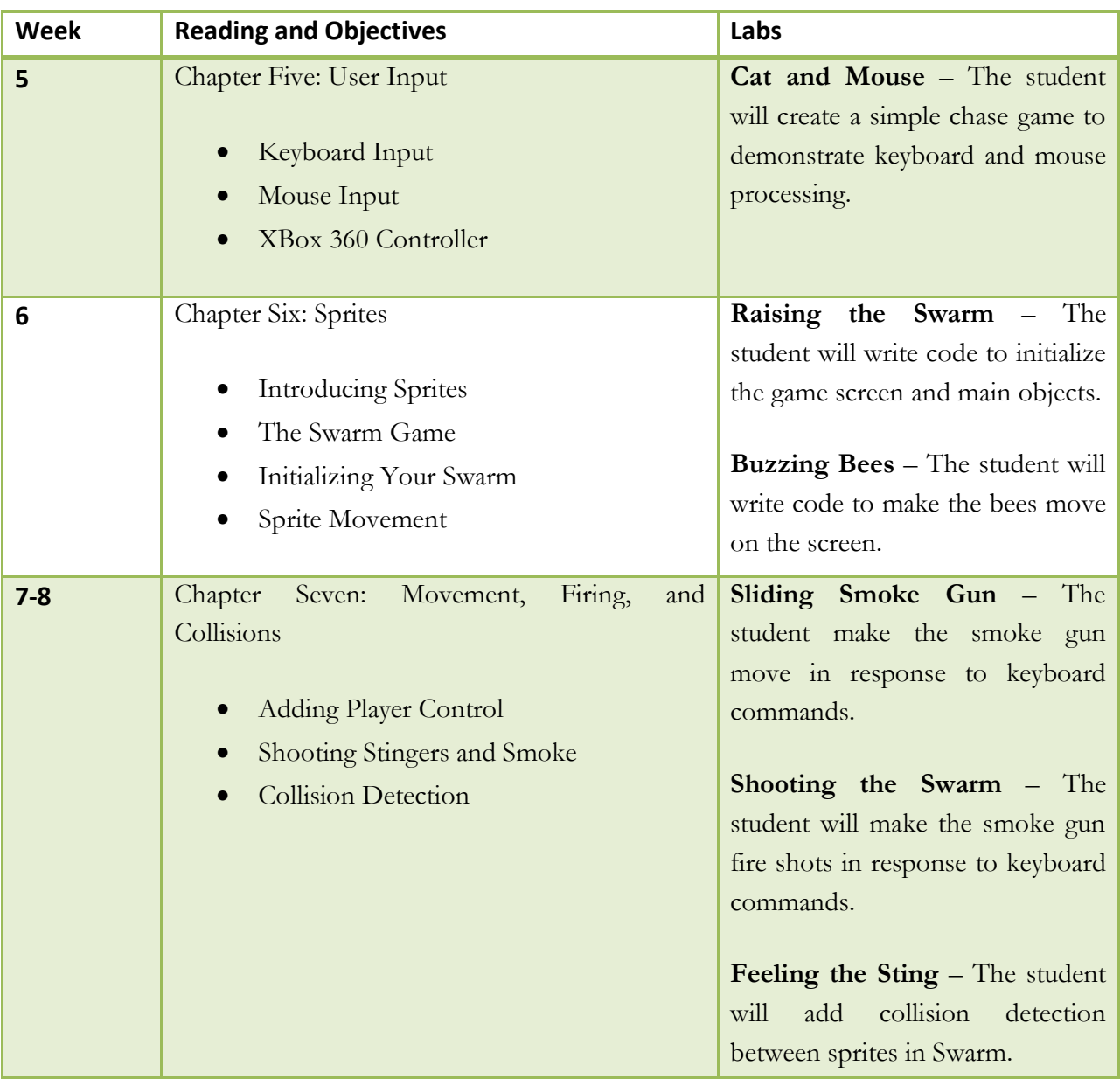

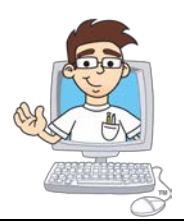

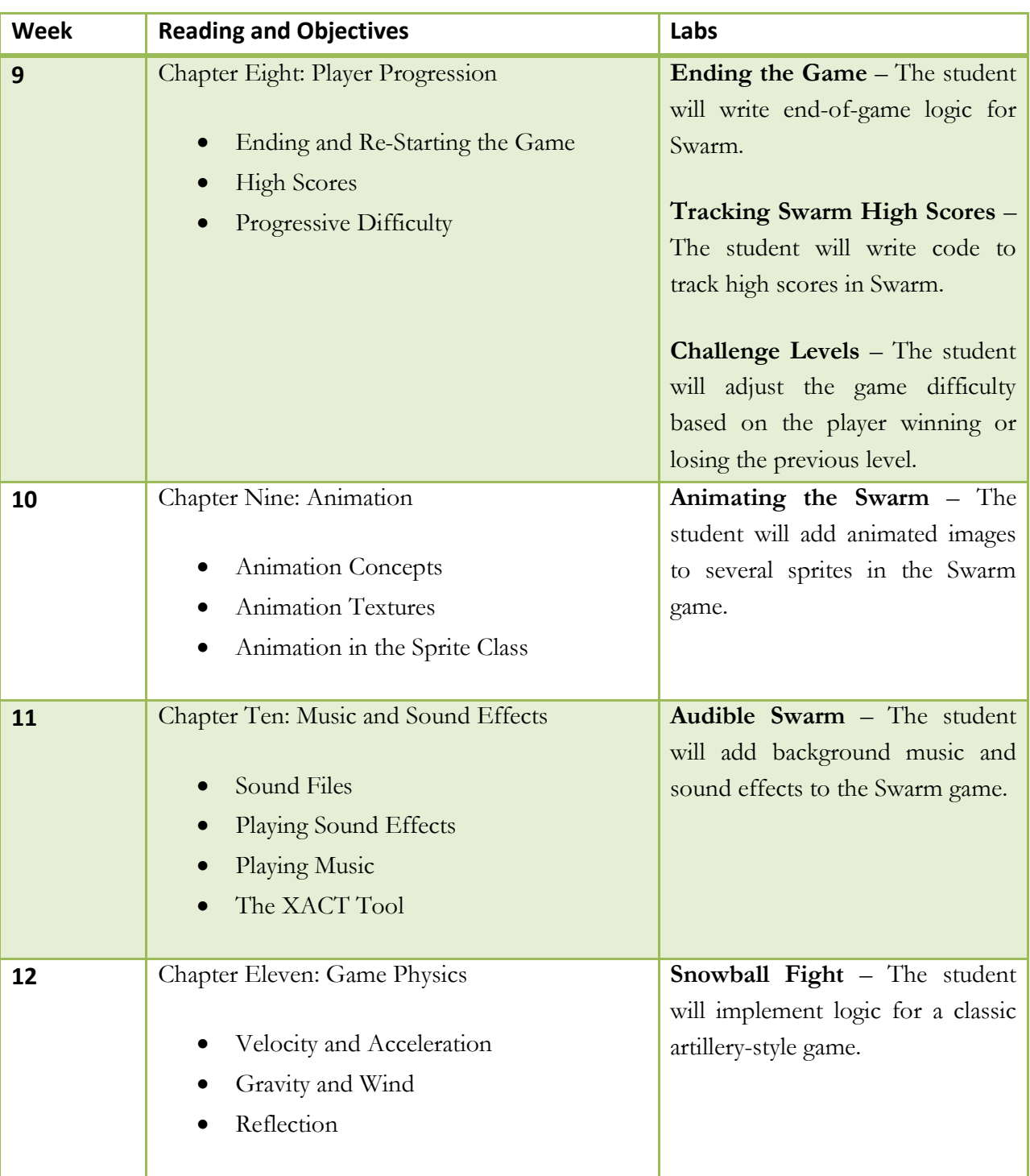

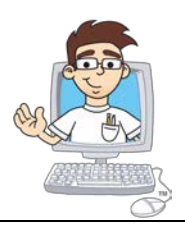

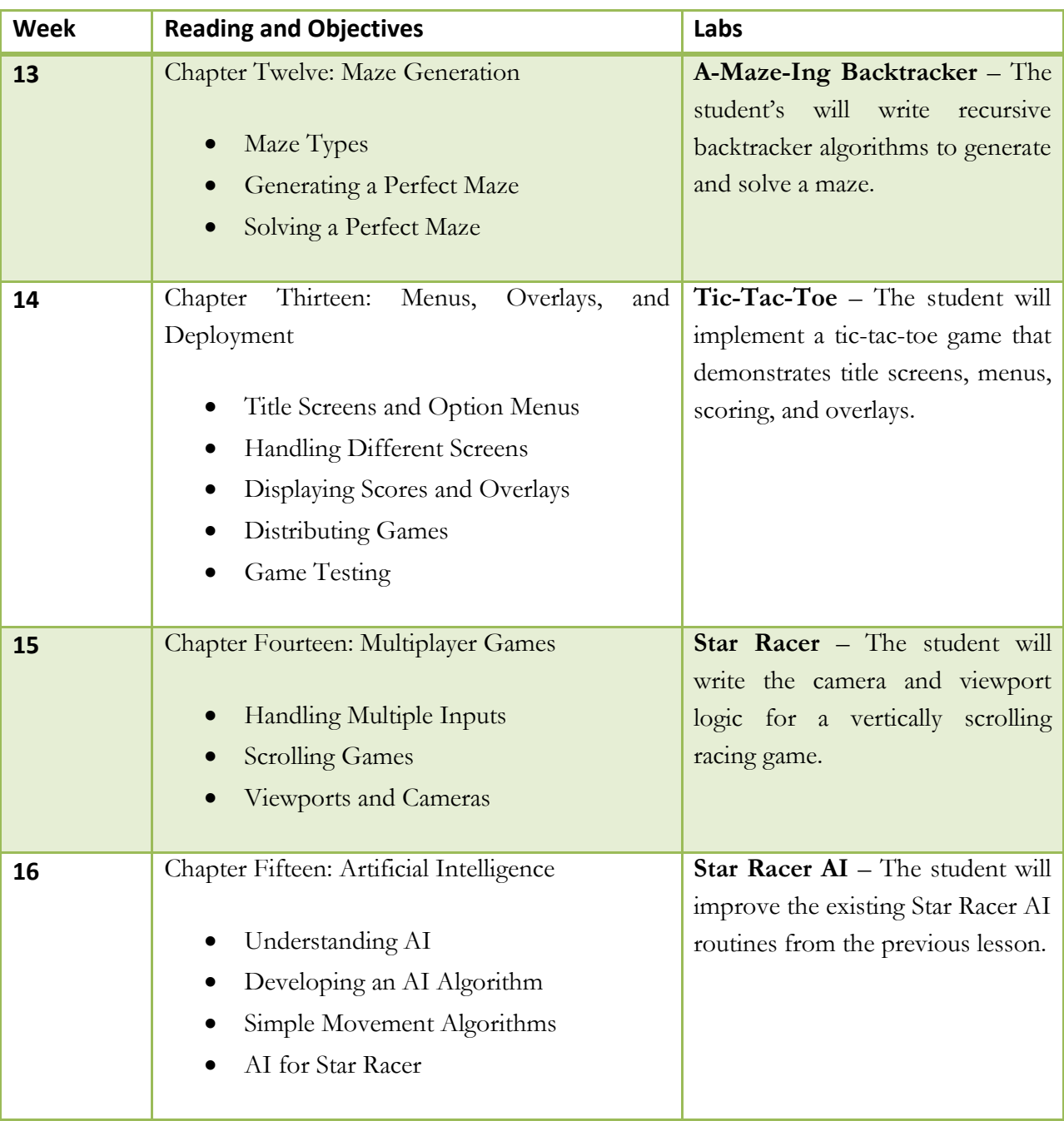

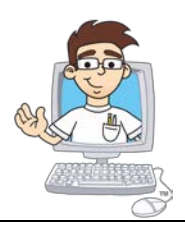

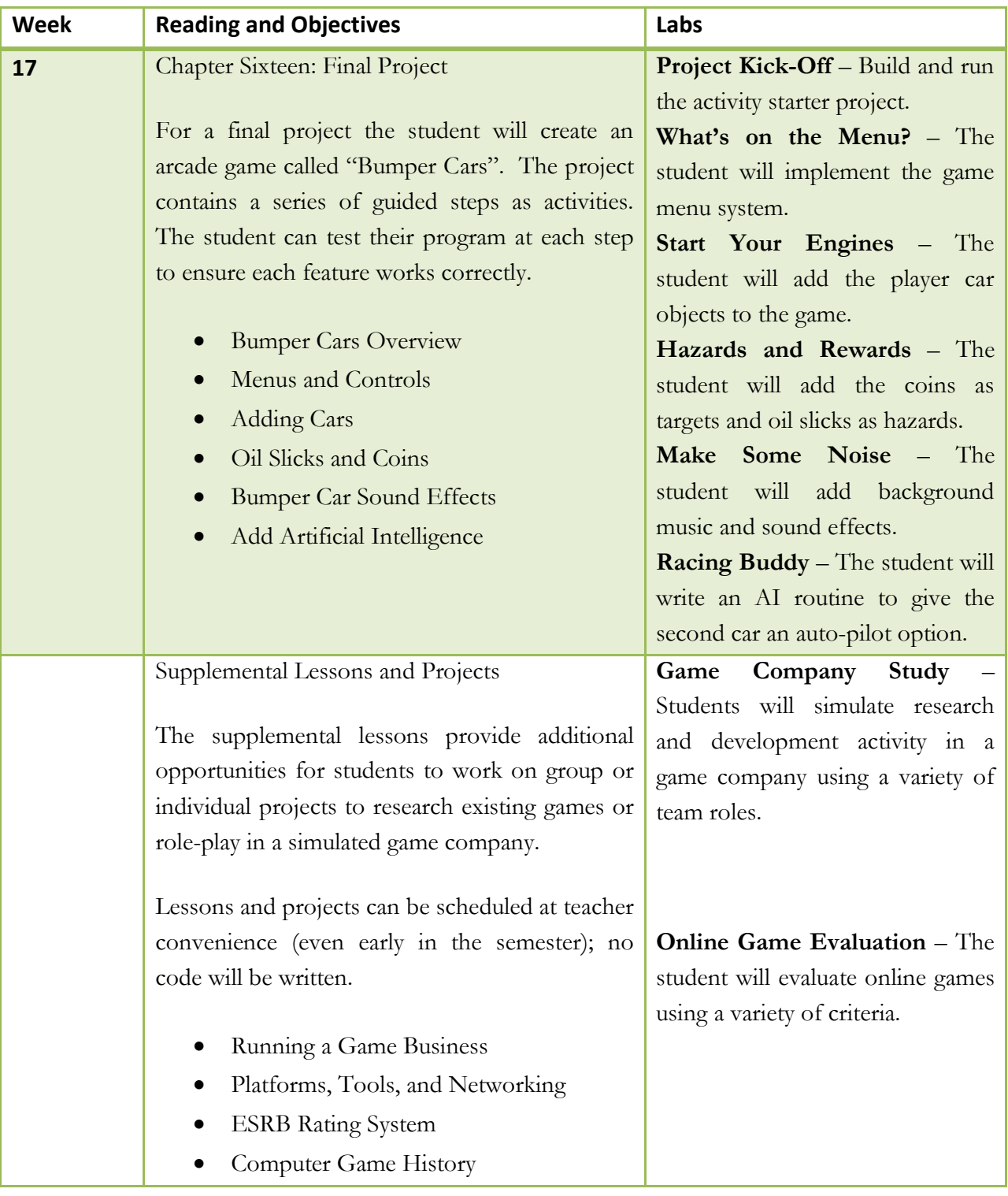